**Adobe Photoshop 2022 (Version 23.1) Install Crack Free License Key Download [April-2022]**

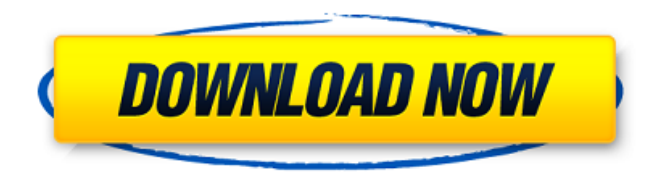

# **Adobe Photoshop 2022 (Version 23.1) Crack + Serial Key**

Your first version of Photoshop The first thing you'll want to do is open Photoshop and create your first document. Here are the steps to create a new file and begin editing: 1. \*\*Click File, New, Document to create a new image (see Figure4-3).\*\* Photoshop opens with the New Document window, showing the ready-made document title "2D Image" and the appropriate file types and size you requested. Most users select the Default option because this is what you will use most often. 2. \*\*Click the blue icon at the bottom of the New Document window and select All Graphics (Figure4-4).\*\* The All Graphics option will apply to all layers in the current document. All graphics includes the layer used for the object you're currently drawing, and any other layers below. 3. \*\*Choose any size you want from the Size: small to large, small to medium, medium to large, or large to extra large.\*\* For example, you can select a size of 120 by 240 pixels. 4. \*\*Click OK to create your first document.\*\* FIGURE 4-3: Photoshop opens with this ready-made document. FIGURE 4-4: You can include layers that are hidden or visible when you save a document.

#### **Adobe Photoshop 2022 (Version 23.1) Crack With Registration Code For Windows**

Its name is based on the earlier Photography Elements product line. Features Adobe Photoshop Elements has many features that bring them closer to professional tools than traditional photography tools. However, the user interface and usability can be confusing for new users and sometimes limited in functionality and usability. Photoshop Elements has two major features: the first is the canvas, and the second is the file management. It is very easy to get a grip of editing functions such as cropping, resizing, rotating, and other editing functions. There is a tab with the word "Toolbox" where you can find all the editing functions. It's made to be easy and efficient to work with. However, Photoshop Elements is a very limited program for working with layers. Worth mentioning is the lack of masking and blend modes, which can be very helpful when editing images. Other functions include navigating the layers by clicking and dragging, adding new layers, making new "events", creating multiple photo copies and using "advanced" features. File management in Photoshop Elements File management, Photoshop Elements uses a "library" concept. When you add photos to the folder where you store photos, Photoshop Elements divides them into folders, files, events, layers, compositions and effects. The composition, for instance, is where you can find your main photo, but you also can store important metadata information about the photo in the "comments" section. The folder, file, and events are the same as the ones you find in other standard software. The layer section is where all the layers are stored. This is handy because some layers are very easy to crop. The main photo itself is called the canvas because it has no layers. It is the base layer that holds the main image. You can share albums directly via email or to different cloud services. If you open an image in the side bar, the file and events section will show the real names of the files. Image editing in Photoshop Elements It is not that hard to grasp most of the editing functions of Photoshop Elements, but they are limited for regular users. Image cropping, sizing, resizing and rotation is easy using the toolbox or by clicking the image. Using tools that are labeled as "hand-holding" such as the brush, lasso tool, or rectangle tool, you can resize, crop, a681f4349e

### **Adobe Photoshop 2022 (Version 23.1) Free Download**

FILED NOT FOR PUBLICATION DEC 20 2013 MOLLY C. DWYER, CLERK UNITED STATES COURT OF APPEALS U.S. C O U R T OF APPE ALS FOR THE NINTH CIRCUIT KHALID ABDULLAH SHABAZZ, No. 12-73767 Petitioner, Agency No. A097-173-940 v. MEMORANDUM \* ERIC H. HOLDER, Jr., Attorney General, Respondent.

# **What's New In?**

The opinions expressed by columnists are their own and do not necessarily represent the views of Townhall.com. The opponents of President Donald Trump seem to be more afraid of having a debate about the merits of the concept of national sovereignty than they are of a communist world government, which will be a far more important issue in a few years. To the extent this debate is going, it's largely about political correctness. It seems the Second Amendment is not OK to apply to this particular group, which might be the Second Amendment group. But, I just got back from a politically incorrect tour of Europe. It was a great trip. I'm willing to debate anyone over any issue on the planet, and it was gratifying to hear that I wasn't so much getting the "we know best" lectures about the way we handle guns, although I do get them from those who still think they know best. We also learned a lot about the end game of globalism, a problem that is more serious than the president's threat of tariffs. During this trip, I saw two examples where weapons were confiscated, and while it's sad, it actually makes it easy to say that we should apply the Second Amendment to state and local governments. The first was in Germany, where they confiscated military-style weapons and ammunition. These are the kind of guns that are just as likely to be used to kill a police officer in the line of duty as a burglar. While such weapons are often prohibited from military service, the German government made an exception. There have been no mass shootings in Germany in the last five years, nor have any mass killings, so I don't understand why the German government made this exception. To the extent that its leaders are worried about that happening, they can still follow the example of Australia, which has done away with military-style weapons and still has no mass shootings of the kind we see in the United States. The hypocrisy among the opponents of the Second Amendment is amazing. They argue we don't need weapons to protect ourselves from a few crazy people, but yet they are perfectly happy to tolerate government confiscation of these weapons. Second, I toured a gun museum in England. They had a machine gun, a sniper rifle, a couple of rocket launchers and an armored military vehicle. I wasn't told about how this was used against the Nazis, but it was impressive in its vintage. I'm not saying that's how you use one

# **System Requirements:**

Microsoft Windows® 2000 SP4, Windows XP SP1 or later Internet Explorer 5.0 or later CD-ROM drive Hard disk space for installation: 6.5 Gigs RAM: 128 MBytes Installation: (1) Unzip and install the game client to one of your hard disk drives, this should take only a couple of minutes. (2) Unzip and install the game patch to another hard disk drive or to your CD-ROM drive. (3) Start the game

<https://ead.institutoinsigne.com.br/blog/index.php?entryid=5508>

<http://rrinews.co/01/daerah/krisday/adobe-photoshop-2022-version-23-1-crack-file-only-product-key-free-latest-2022/> <https://suchanaonline.com/photoshop-cc-2014-keygen-only-latest-2022/> [http://lovetrustfoundation.com/wp-content/uploads/2022/06/Photoshop\\_2022\\_Version\\_231.pdf](http://lovetrustfoundation.com/wp-content/uploads/2022/06/Photoshop_2022_Version_231.pdf) <http://richard-wagner-werkstatt.com/?p=53885> [https://thoitranghalo.com/wp-content/uploads/2022/06/Photoshop\\_2021\\_Version\\_2210\\_X64\\_2022.pdf](https://thoitranghalo.com/wp-content/uploads/2022/06/Photoshop_2021_Version_2210_X64_2022.pdf) [https://yooyi.properties/wp-content/uploads/2022/06/Adobe\\_Photoshop\\_CS6.pdf](https://yooyi.properties/wp-content/uploads/2022/06/Adobe_Photoshop_CS6.pdf) <https://www.karlshamnshamn.se/sites/default/files/webform/fraktsedlar/dagreg106.pdf> <https://alternantreprise.com/actus/photoshop-2021-version-22-3-1-keygen-win-mac-updated-2022/> <https://www.vakantiehuiswinkel.nl/adobe-photoshop-2022-version-23-1-crack-full-product-key-free-download/> [https://www.magicalcambodia.com/photoshop-2021-version-22-4-1-mem-patch-with-license-key-free-download](https://www.magicalcambodia.com/photoshop-2021-version-22-4-1-mem-patch-with-license-key-free-download-april-2022/)[april-2022/](https://www.magicalcambodia.com/photoshop-2021-version-22-4-1-mem-patch-with-license-key-free-download-april-2022/) [https://www.arunachalreflector.com/wp-content/uploads/2022/06/Photoshop\\_2022\\_Version\\_232.pdf](https://www.arunachalreflector.com/wp-content/uploads/2022/06/Photoshop_2022_Version_232.pdf) <https://bluesteel.ie/2022/06/30/photoshop-cc-2019-version-20-2022/> [http://classic.directory/wp](http://classic.directory/wp-content/uploads/2022/06/Photoshop_CC_2018_Version_19_crack_exe_file__With_Keygen_Latest.pdf)[content/uploads/2022/06/Photoshop\\_CC\\_2018\\_Version\\_19\\_crack\\_exe\\_file\\_\\_With\\_Keygen\\_Latest.pdf](http://classic.directory/wp-content/uploads/2022/06/Photoshop_CC_2018_Version_19_crack_exe_file__With_Keygen_Latest.pdf) <https://leeventi-teleprompter.com/wp-content/uploads/2022/06/jaelmedi.pdf> <http://www.ndvadvisers.com/?p=> <https://buri.site/wp-content/uploads/2022/06/stanmar-1.pdf> <https://myhomemart.net/photoshop-cs3-keygen-crack-setup-free-x64/diseases/> <https://comoemagrecerrapidoebem.com/wp-content/uploads/2022/06/bankvync-1.pdf>

<https://sushira.by/photoshop-cc-2014-serial-key-free-april-2022/>